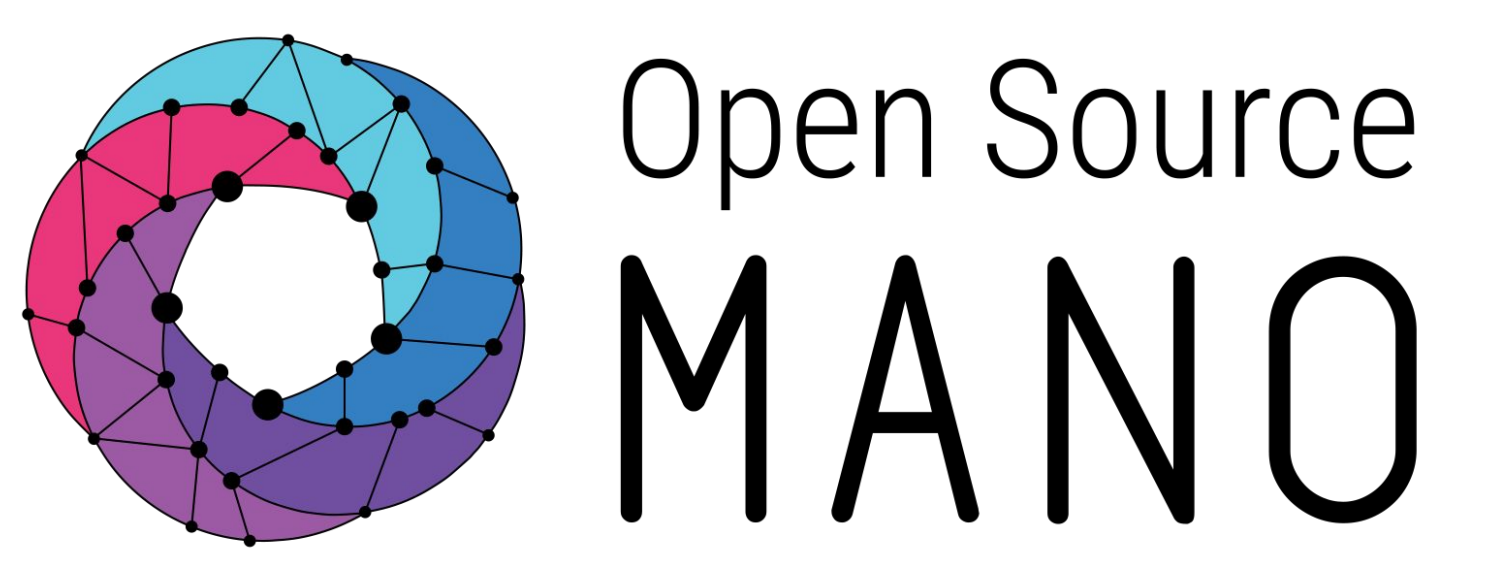

## OSM Hackfest - Guidelines for VNF builders

**Eduardo Sousa (Canonical)** Guillermo Calviño (Altran) **Felipe Vicens (ATOS)** 

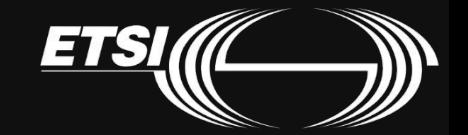

© ETSI 2019

**VNF configurations for lifecycle stages** 

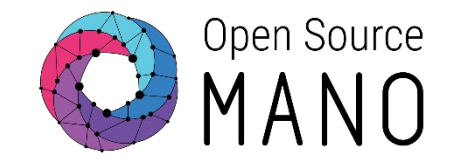

• Basic Instantiation (Day 0)

• Service Initialization (Day 1)

• Runtime Operations (Day 2)

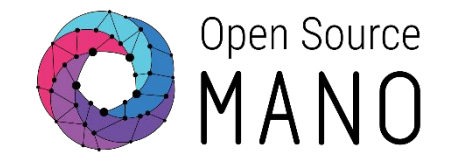

- Description of each VNF component
- Definition of NFVI requirements
	- Compute performance attributes:
		- CPU Pinning
		- **NUMA Topology Awareness**
		- **Memory Page Size**
	- Data plane performance attributes:  $\bullet$ 
		- PCI-Passthrough
		- SR-IOV

### Day 0 - Basic instantiation

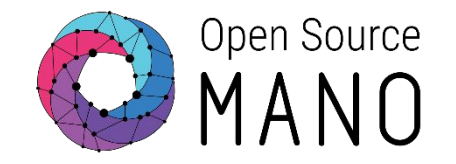

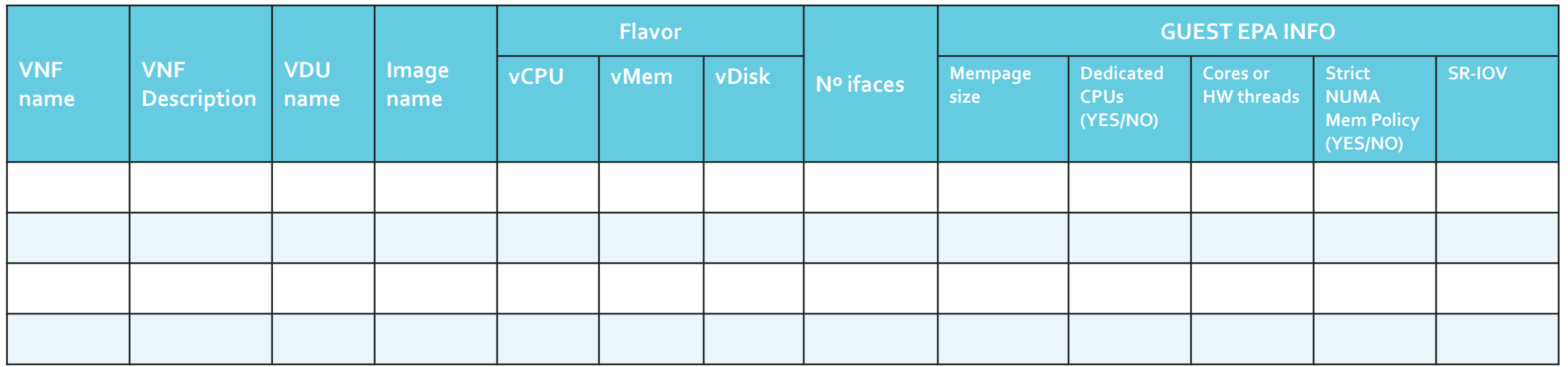

This table is a reference table. Other parameters could be added, such as the existence of a cloud-init file for each VDU, if the VDU has a charm, etc.

### vEPC VNF Day 0 - collected information Example

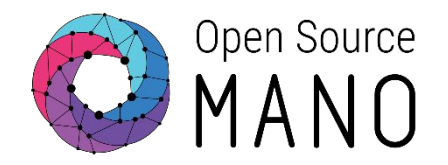

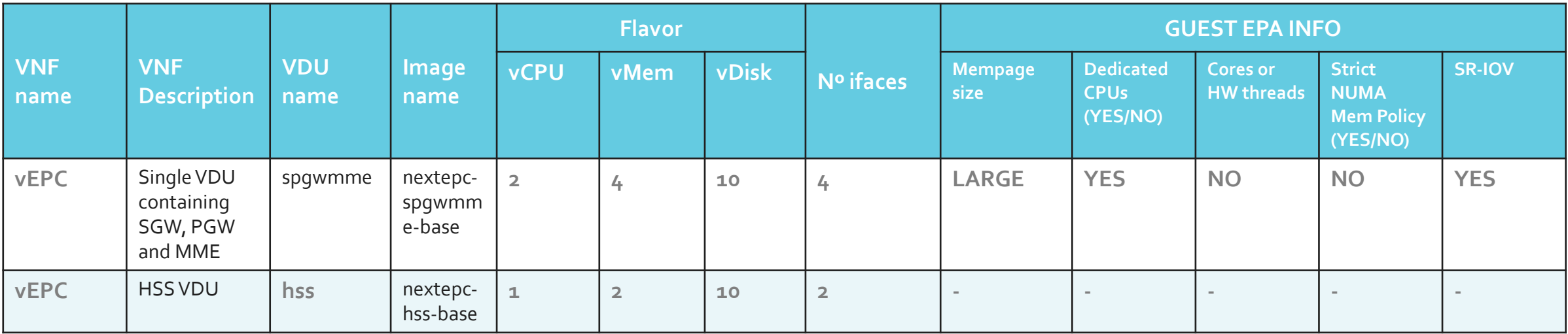

# **Build your VNF diagram**

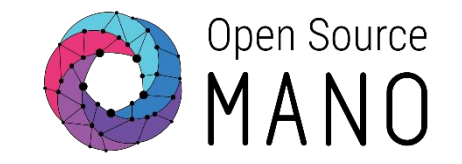

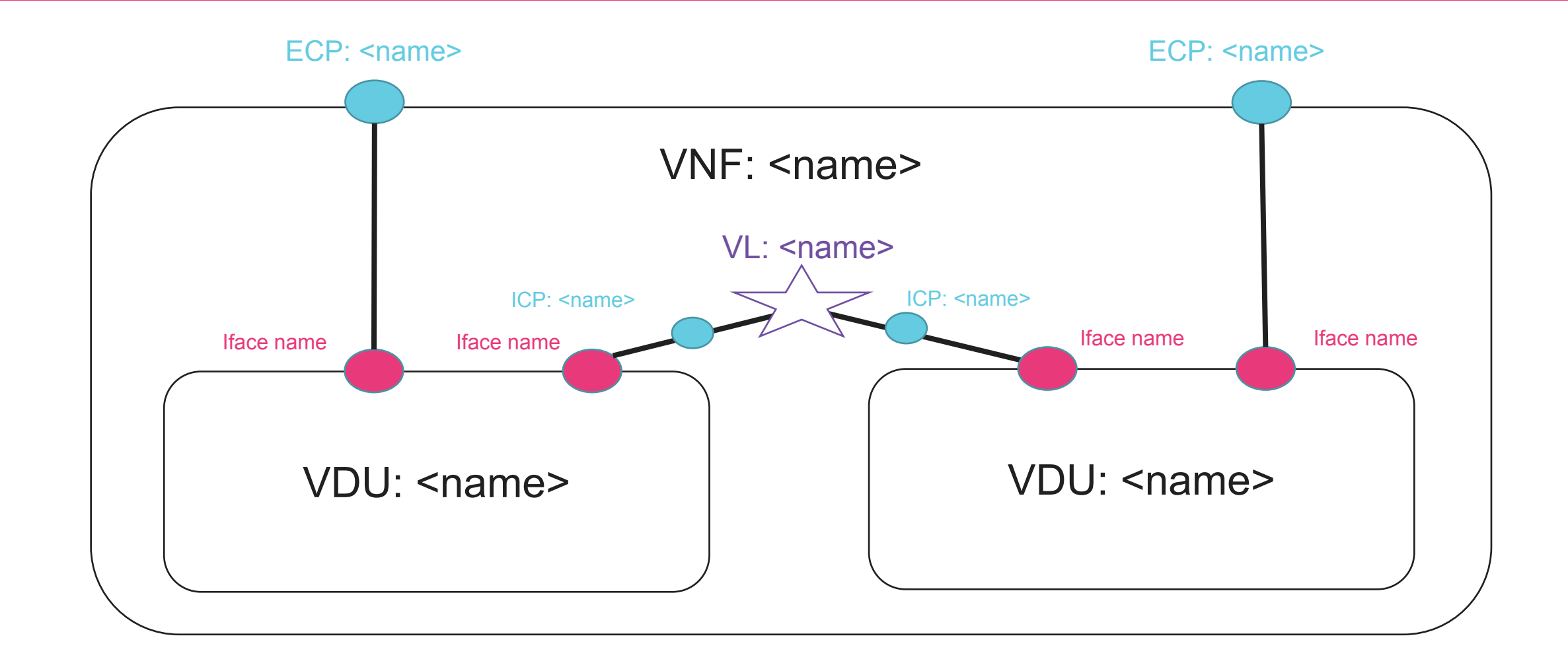

### **vEPC Diagram example**

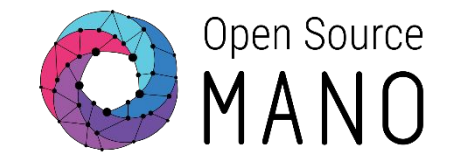

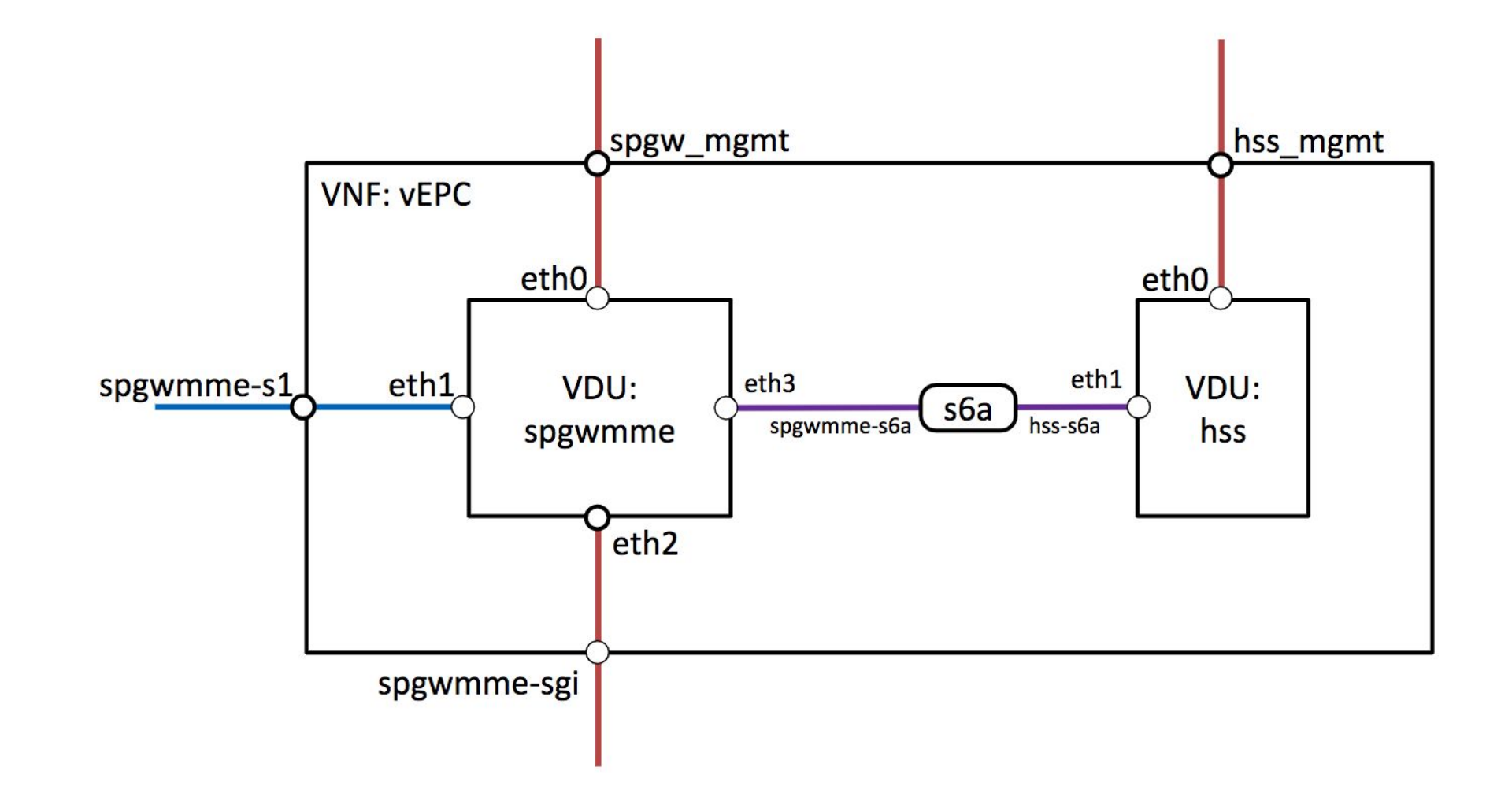

## **Build your NS diagram**

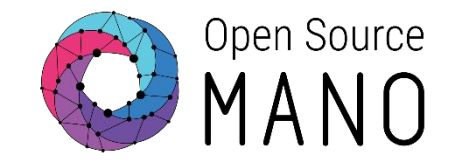

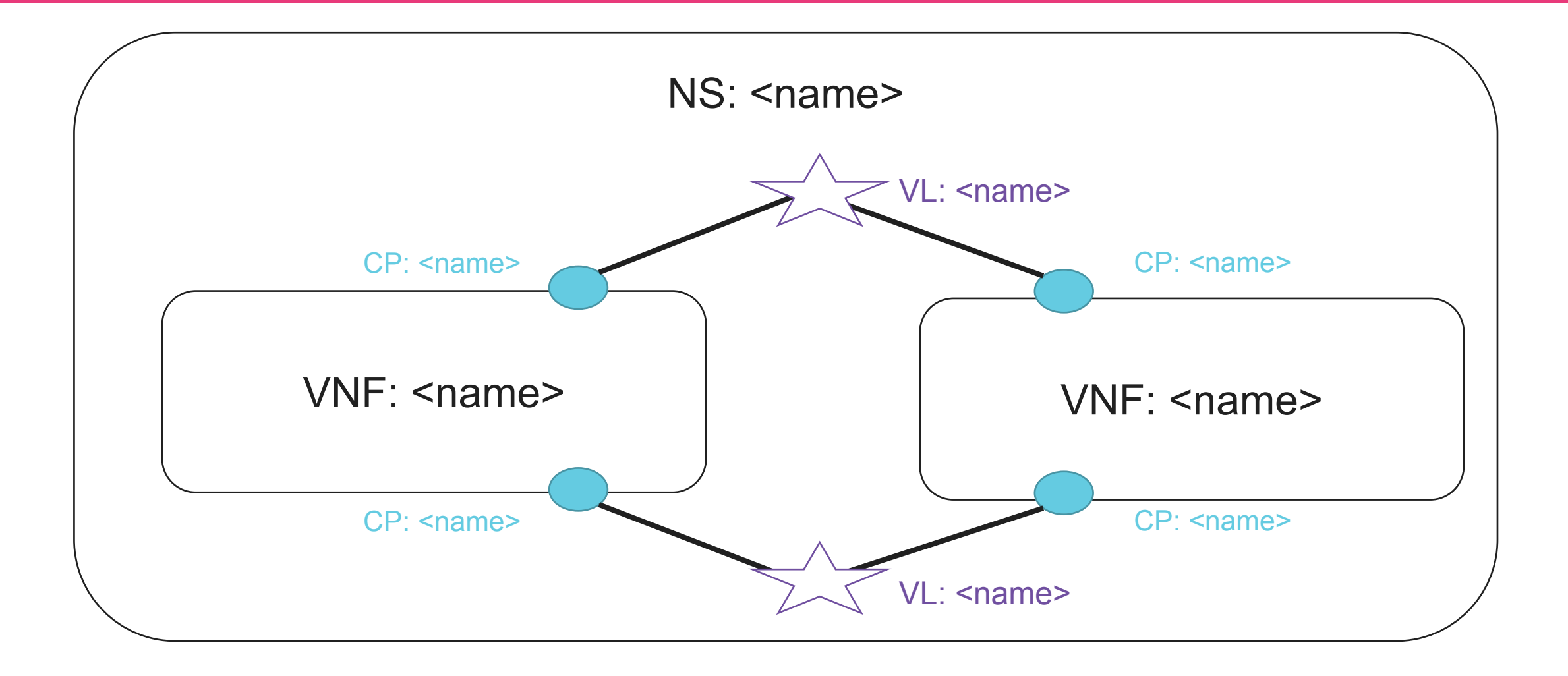

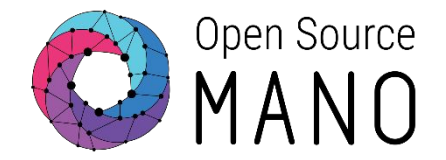

- Minimal configuration of the VNFs can be injected via cloud-init
- Example:  $\bullet$

```
 #cloud-config
```

```
 hostname: my_first_vnf
```

```
 password: osm4u
```

```
 chpasswd: { expire: False }
```

```
ssh pwauth: True
```
Identifying the instantiation parameters  $\bullet$ 

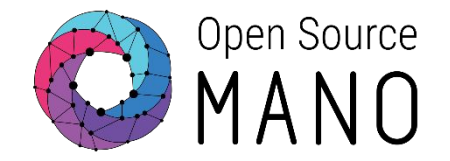

### The goal of Day 1 is the automatic initialization of VNF services right after the instantiation

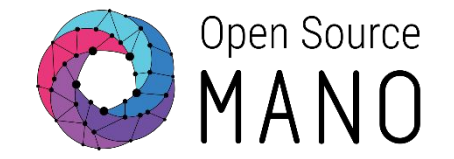

- Identifying dependencies between components
	- IP address for connectivity
- Defining the required configuration for service initialization
	- Start some interfaces
	- Replace values in configuration files
	- Start services inside the VNF
- Identifying the need for instantiation parameters
	- External endpoints to configure

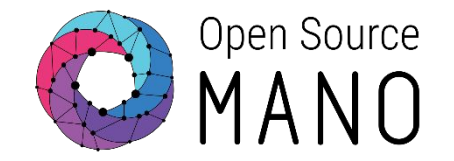

- The process after identification comprises:
	- **Building a Proxy Charm**  $\bullet$ 
		- Method 1: Building a Proxy Charm the traditional way
		- **Method 2: Using Proxy Charm Generators**

### Day 1 - Service Initialization

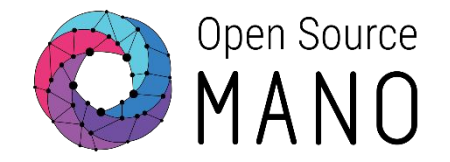

### Example:

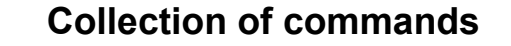

#### **Charm definition**

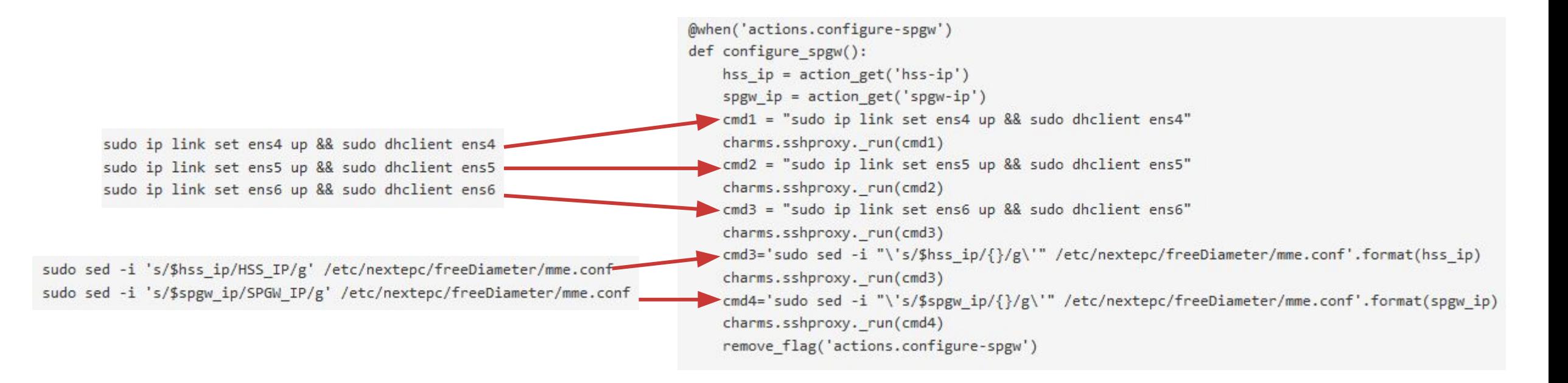

### Day 1 - Service Initialization

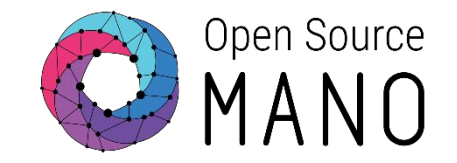

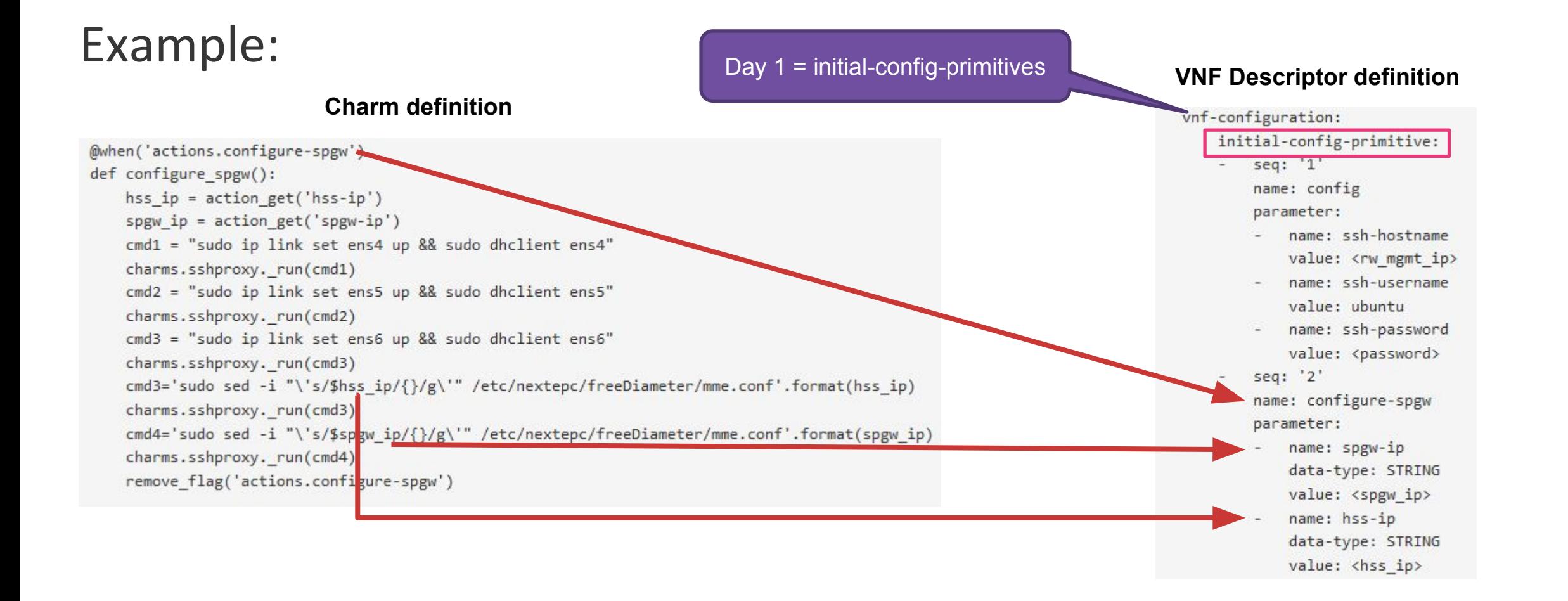

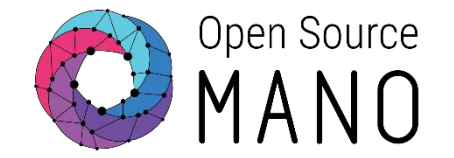

# The goal of Day 2 is the reconfiguration of the services and service monitoring

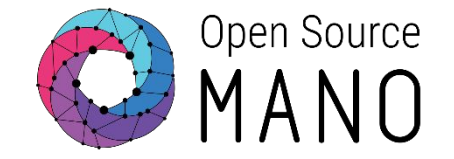

- Adding Day-2 primitives to the descriptor  $\bullet$ 
	- Used to operate the service for example:  $\bullet$ 
		- Clean a cache
		- Install a route
		- Restart a service
		- Create and restore a backup

### Day 2 – Runtime Operations

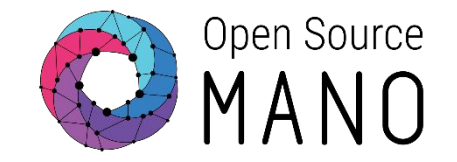

#### Example  $\bullet$

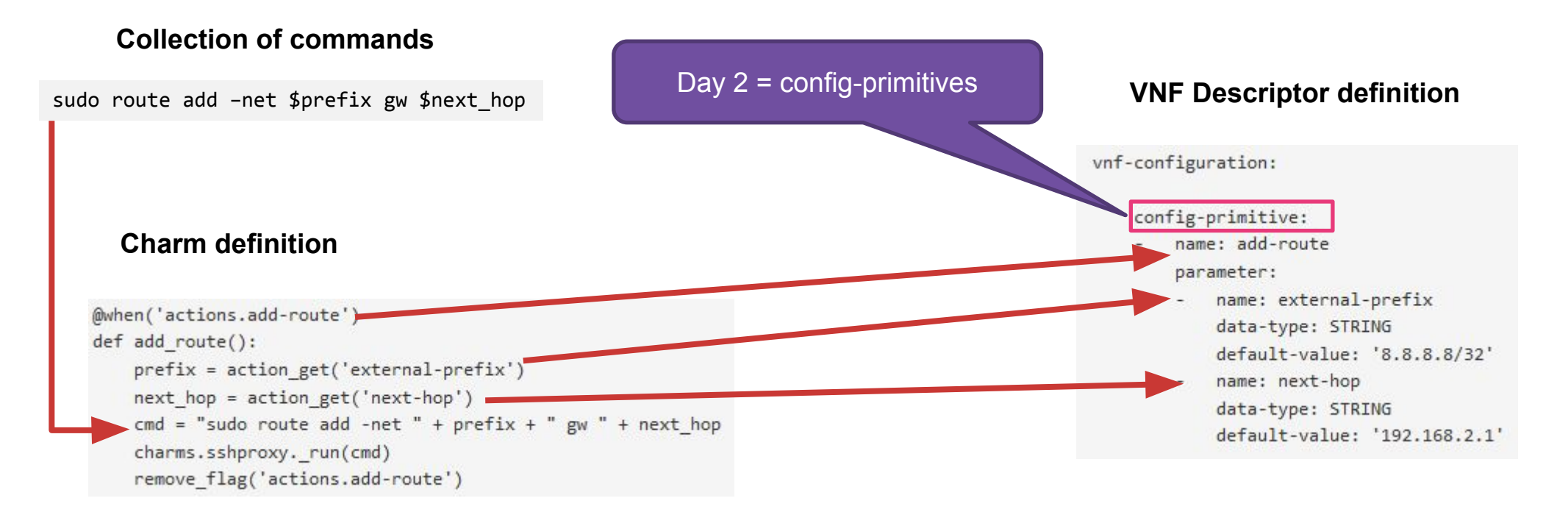

## Day 2 – Runtime Operations

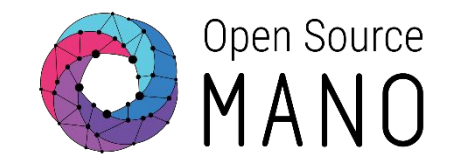

- Monitoring metrics definition
	- **NFVI metrics**  $\bullet$
	- VNF Indicators proxy charms with metrics layer
- Scaling Operators

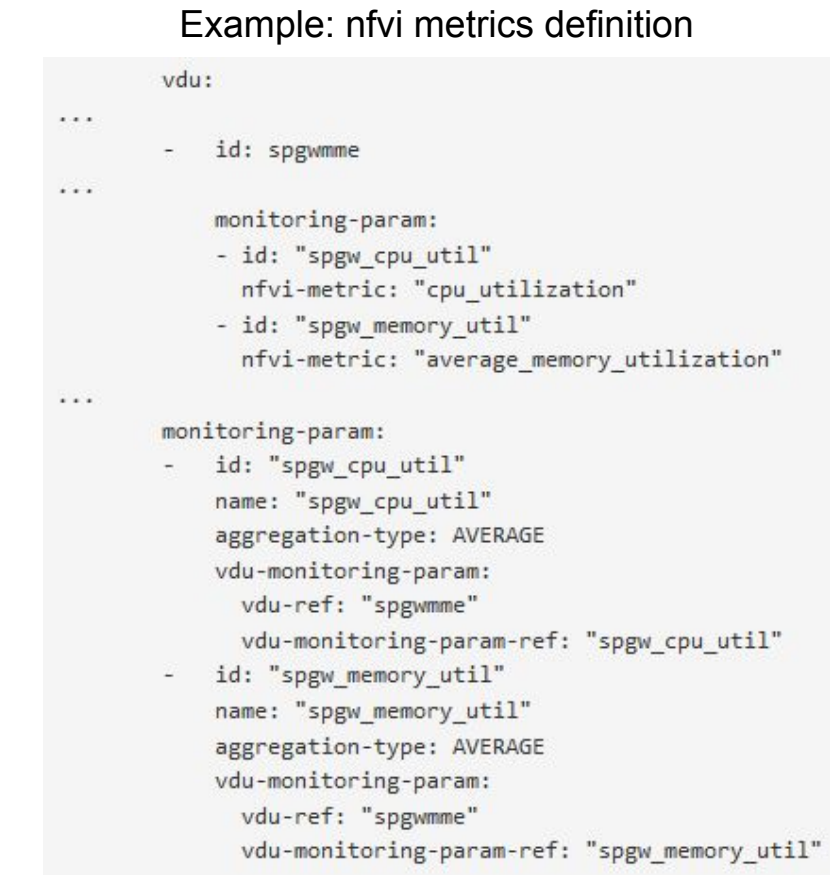

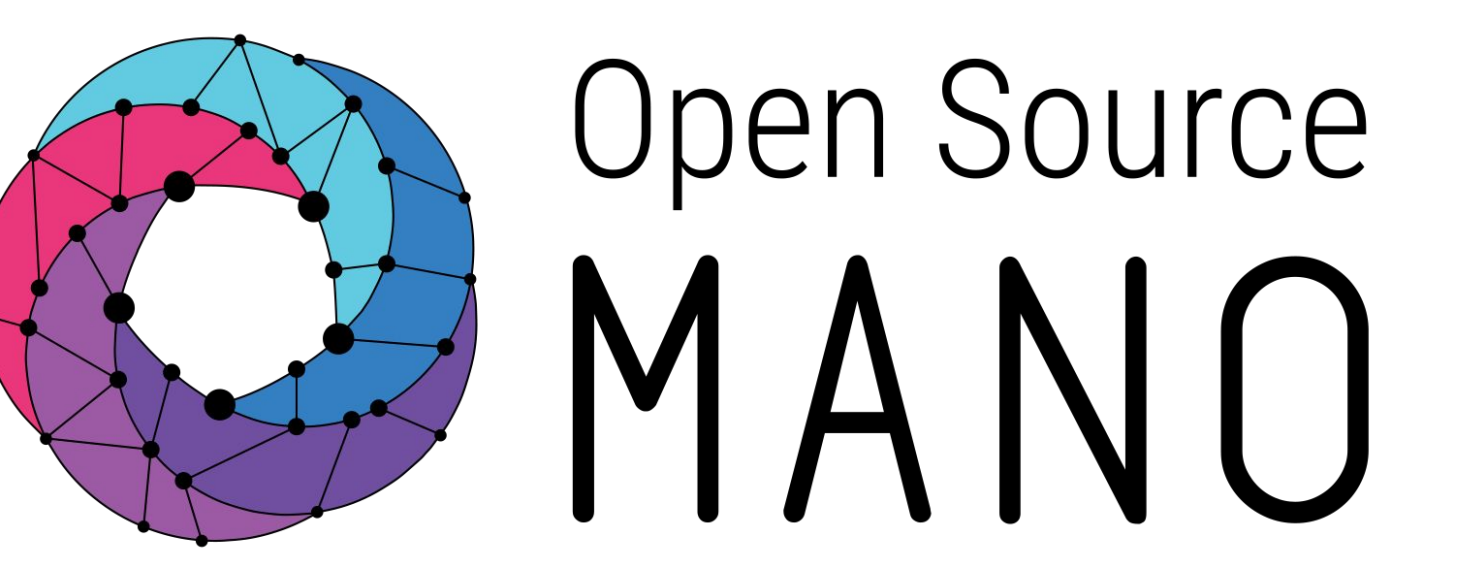

### Find us at:

osm.etsi.org<br>osm.etsi.org/wikipub

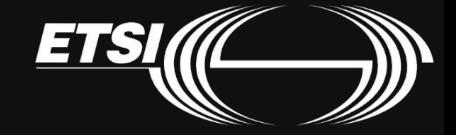

© ETSI 2019